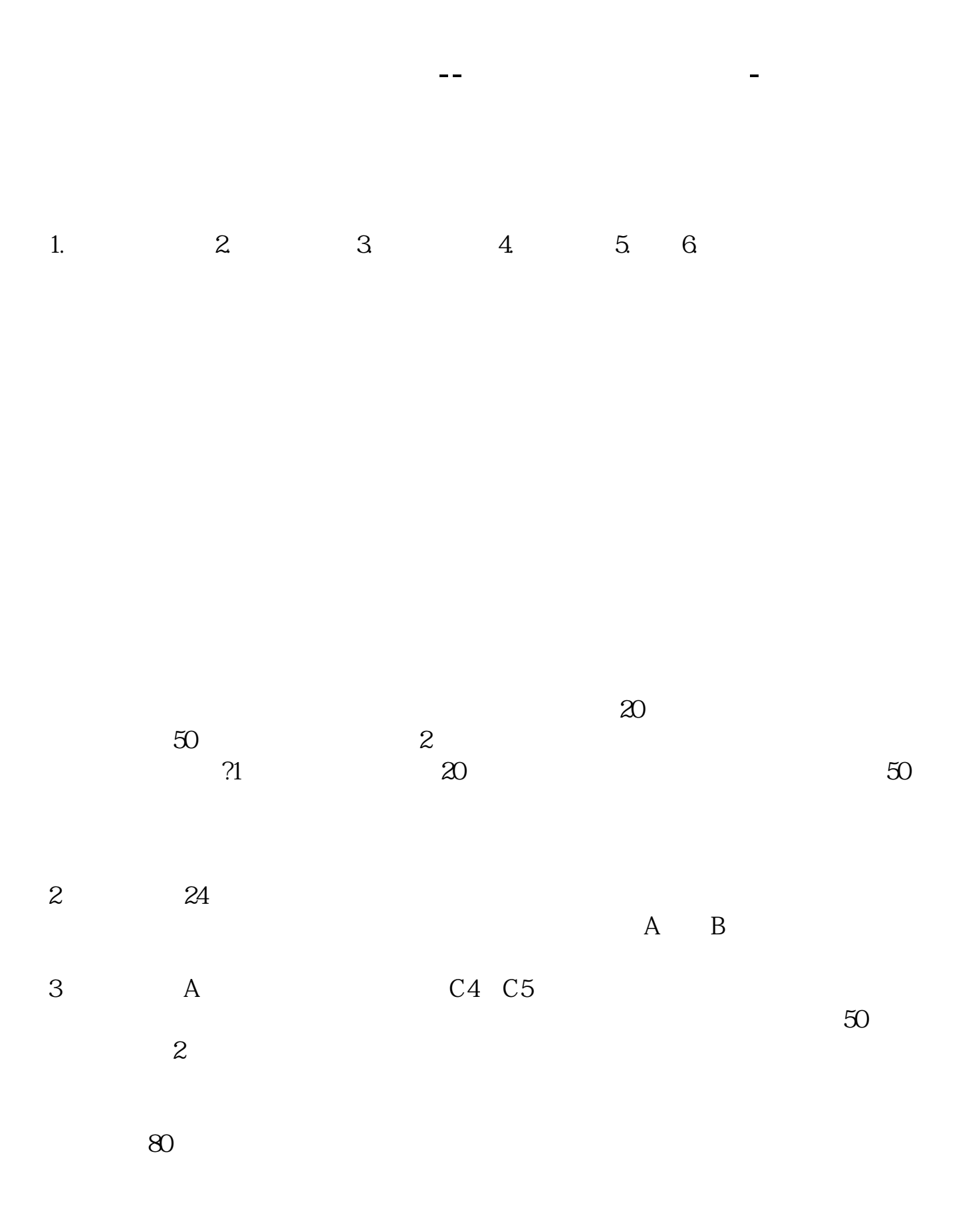

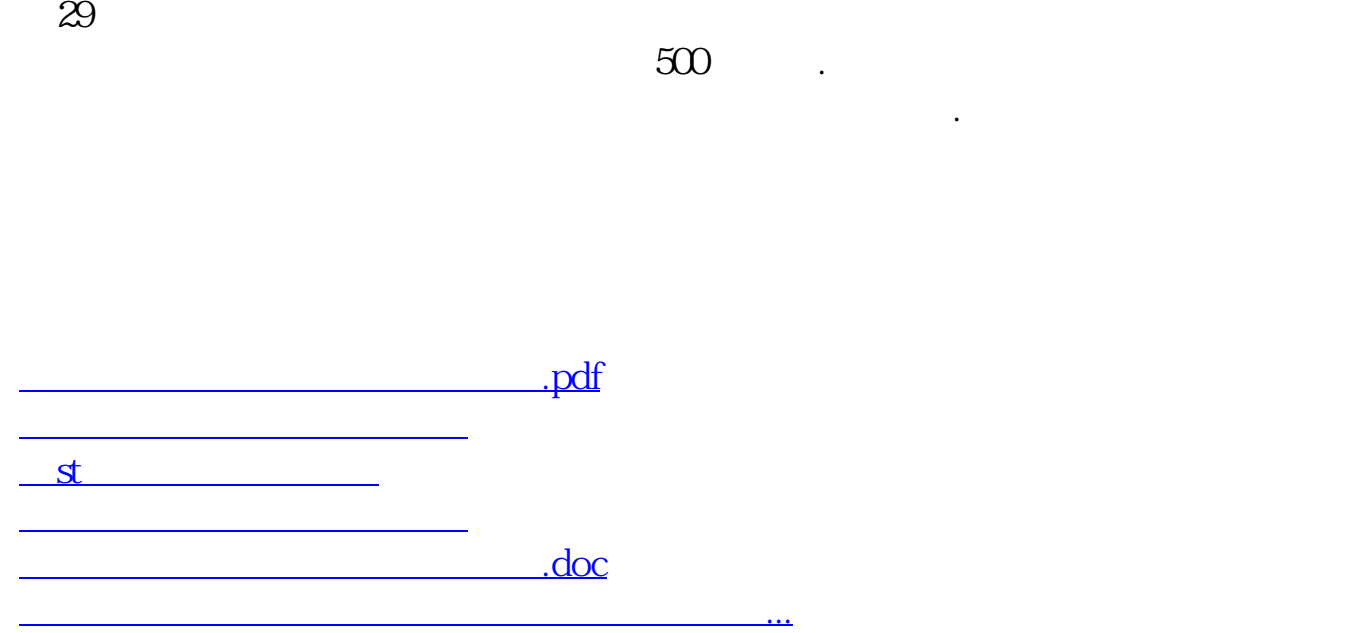

<u><https://www.gupiaozhishiba.com/read/36761100.html></u>